## Photoshop Cs4 Gratis Download !!HOT!!

Cracking Adobe Photoshop is a bit more involved since it involves a process known as patching. First, you'll need to download a program called a keygen. This is a program that will generate a valid serial number for you, so that you can activate the full version of the software without having to pay for it. After the keygen is downloaded, run it and generate a valid serial number. Then, launch Adobe Photoshop and enter the serial number. You should now have a fully functional version of the software is illegal and punishable by law, so use it at your own risk.

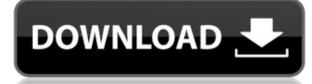

The application is also significantly faster. Adobe states that the entire UI can be completely refreshed in the new version, which makes the interface far more responsive and dynamic. This means it isn't lagging behind as pages turn, and the interface doesn't seem to remember its last location. From my limited time running the beta of Photoshop Elements 20.2.3, I had no lagging. It also handles larger files far better than its previous incarnation. So if your images are an issue or simply large, you may want to wait for a final release. If you want to save time and make an edit in your document that you'll need to revisit, save the active file or a copy, then create a new one at the same location (e.g., if you'd like to compare the same markups in more than one file). You can also link all the files for a project so they're conveniently located in the interface, and have all of the same Layout options.

Sure, the mouse is the best way to edit, but pen and touch is coming to Photoshop, as well, with support for an Adobe-developed stylus and Surface Pen. While one of the panels will now show the most recent edit, the long-term future will include the ability to revisit edits from a long time ago. Photoshop could be the first app to know who was sitting next to you in class and to track edits in real-time. The Adobe Document panel has been simplified as well. Certain tools that you can use in Adobe Camera Raw have been moved into the panel for easier access. You can change specific settings in the panel without launching Camera Raw for each change. Among the new Document panel features: New icons that add vector paths; a new boat-load of text selections including outline, paragraph, table, cell, and character; font changes; and other new options for alignment, spacing, and the table layout.

Adobe Photoshop 2021 (version 22)Activator [32|64bit] {{ latest updaTe }} 2023

Whether you need to edit a raw photo or a full color image, Photoshop is the best photo editing software available. Both PC and Mac versions are available in an Adobe store . A Adobe Creative Cloud subscription is required to use Photoshop. The free version of Photoshop is limited in functionality and storage space and its storage capacity is only 2GB. If you have a Creative Cloud membership, you have access to the latest and greatest version of Photoshop and can download new features as they come out. If you are not a member of Creative Cloud, a standalone purchase of Photoshop is your best option. Adobe Photoshop is a visually stunning software that is loved and used by graphic designers, photographers, and photo editors. It is powerful and the options are endless when it comes to using it. Join us for the weekly webinar with the photography industry's most-trusted experts as they demonstrate how to use the latest technology in Adobe Photoshop CS6 and Illustrator CS6 to complete your creative projects. This series of webinars is designed to give you hands-on experience with the most powerful creative tools in Photoshop for beginners and is suitable for more gaming and graphics, design, and multimedia projects. You will be able to edit and manipulate photos, create collages, and use most of the special effects. e3d0a04c9c

## Download Adobe Photoshop 2021 (version 22)Patch With Serial Key Hacked For Windows {{ upDated }} 2022

In a circumstance of the post-production, editing processes are very important, such as the selection tools, edge tools, medians, airbrushing brushes, selection borders, polygon tools. Vector to raster and pixel blending tools are more useful for adjusting color gradients, line widths and smoothing textures. The new Adobe Photoshop program integrates the powerful software Adobe Photoshop elements 15 from Elements Photoshop. With the help of the new Adobe Photoshop elements 15 software the users can take full advantage of its many advanced features. The following table includes all the Adobe Photoshop features. **Version History:** It is one of the major world's popular adobe products. Since the first version in the year 1990 it's been upgraded and extensively improved. It has easy visual interface and features new features that can be enhanced with the introduction of new file format and editing techniques. **Compatibility:**. The software has more compatibility to all the Adobe Photoshop, Dreamweaver, CorelDraw, Illustrator, Adobe Fireworks, etc. You can use the vector images created using the software without any problem on any other software. **Summary:** Adobe Photoshop Elements is a collection of solutions for photography and creative design. It has a full set of 15 designs – brushes, patterns, textures, frames. It can be used to edit and extract from images. There are also various adjustment and tools to edit images. It also has the power to do the resizing and cropping.

photoshop cs4 windows 7 32 bit free download photoshop cs4 crack download photoshop cs4 content-aware fill plugin download photoshop cs6 free download for pc 64 bit photoshop cs4 32 bit download photoshop cs4 32 bit free download adobe photoshop cs4 download gratis photoshop cs4 download free full version crack photoshop cs4 download full crack

Learn to create a polished portfolio and social media images with this easy-to-follow, hands-on training program. Robby Lake offers a clear, step-by-step instruction, using infectious enthusiasm meant to motivate you and keep you engaging with every lesson. Adobe Photoshop is one of the most versatile photo editing and design programs in the world, and this guide will show you how to go from your phone or tablet to your print shop, online or anywhere else where you want to show potential clients your killer iPhoneography. This guide covers everything from how to take a clean photo, finding and tracing, crop, edit, retouch, apply filters and use Nik's new Design library. If you find yourself feeling intimidated by the sheer size of Photoshop, it can be a little daunting at first. That's why we've created this simple list of the best features you'll want to know about to set you free. Have you ever created a ton of work and then had the urge to keep it all nice organized and central but got frustrated and had NO idea where to start? Photoshop Elements makes it so easy! In this video, we'll show you a few ways you can create and manage your files by using Photoshop Elements, and by using a File Manager, which we'll be using in this lesson. Plus, we'll show you how to access the power of your past files that are stored in an external hard drive from Photoshop Elements. Photoshop Elements. Photoshop is a powerhouse of design programs, allowing you to create all sorts of formats. This quick tutorial walks you through how to create a basic photo. It uses the Pen tool to create line work and basic shapes. Once you have a nice-looking photo, you can see that all the changes are seamless. The latest version should be the one you choose and install when pushing out to your customers.

## The Adobe Photo Editor has five Most Popular features which are commonly used by most of the people:

- Intro to CS
- How to Create Photos for Print
- How to Edit Photos and Video Right from the Camera Lens
- How to Fix Radiance Image Processing Issues
- How to Design and Edit Elements for Animation (CS6)

This is the guide to set a new brush if your brush is not suitable for the photo, and replace it. You can also edit ("Snap to ") a selected brush to a designated camera. Click the right mouse button to activate the menu. Blocking tools on Photoshop stick hand in every beginners' mind. Whether it's for cropping your image, cutting out an object from an image or even removing a background, the built-in tools make it easier for the beginners without causing any major issues. You can blend layers and combine them to make your image seamless. The blend modes allow the users to edit existing or new objects in an image to give a new or interesting look. Another useful tool I'd recommend for designers is the Base Layer tool allows you to select your layer only so that another object cannot be added to it. Whoever is used to the popular masking tool for fixing colour and removing unwanted objects have a new tool in the list of top 10 tools and features to edit and combine layers of an image. The new feature and tool in Photoshop that is available to all the Photoshop users is called Smart Guides. Over the years, the guides feature has been improved so much and it now lets you draw a tool to cut out the area in an image that you want to crop or edit. It's like a continuous guide and you have different options to edit and crop images better.

https://soundcloud.com/viktor997yudin/download-buku-sejarah-islam-pdf https://soundcloud.com/ditsiedieylav/design-data-hand-book-by-k-mahadevan-free-16 https://soundcloud.com/leaztamamas1987/imyfone-anyrecover-200-crack https://soundcloud.com/metoubrkic0/iobit-driver-booster-pro-730665-full-crack-serial-key-2020-latest https://soundcloud.com/farahiszczem/finale-2011-keygen-download-15 https://soundcloud.com/planiddesli1987/microsoft-office-professional-plus-2018-pt-br-ativador-serial-key https://soundcloud.com/centstercasi1974/how-to-crack-with-w32dasm-and-hiew32 https://soundcloud.com/msiwairselaw/download-font-vni-romansshx

This book will teach you how to edit photos, edit video, and manipulate images. You will learn how to use the Photo Filter Pro and how to modify color and brightness. You will also learn how to edit images, how to digitize handwritten art, and how to rough out a retouched photo. If you're not sure how to begin working in Photoshop, this cover-to-cover book will help you to go from zero to hero quickly and easily. This book takes you from the basics of image editing to the professional expedient, and even offers tips on how to master a variety of unique applications. Your journey will be collaborative as you can discuss your images on social media with friends, colleagues, and peers. From basic workflows to super, quick products, we'll show you how to include all of the tools and parts of Photoshop that you truly need to be successful. Most importantly, you'll learn about how to adjust Lighting and focus any image, Super Clear your retouching, and much more. Photoshop is an awesome content creating software used by graphic and web designers all over. But the big question that arises here is how does it compare to other best content creation software such as InDesign, CorelDraw, Dreamweaver, Pages, Keynote, among others. *Digital Imaging and Presentation* Addictive and instinctual, the **Photoshop** has been used by artists for years now, even as a web design tool, as it doesn't require specific skills to operate—it's just a matter of setting a spot for your mouse pad and clicking, clicking. It works for everyone, even if you've never edited a photo before.

http://www.cpakamal.com/wp-content/uploads/2023/01/Download-free-Photoshop-CS5-Product-Key-Full-Keygen-Windows-1011-3264bit-2022.pdf http://modiransanjesh.ir/adobe-photoshop-cc-2018-version-19-download-lifetime-activation-code-license-key-for-mac-and-windows-64-bits-2023/ http://www.abc-skincare.com/adobe-photoshop-2021-version-22-4-2-download-full-version-for-mac-and-windows-2023/ https://kmtu82.org/wp-content/uploads/2023/01/Adobe Photoshop CC Product Key Full Free License Key For Win.pdf https://www.pusdigsmkpgri1sby.com/photoshop-2021-version-22-0-1-serial-key-x32-64-2022/ https://remcdbcrb.org/wp-content/uploads/2023/01/Download-Adobe-Photoshop-Latest-Version-For-Pc-Free-FULL.pdf https://chic-eventsja.com/wp-content/uploads/2023/01/fynlar.pdf https://unibraz.org/wp-content/uploads/2023/01/spribre.pdf https://orbeeari.com/wp-content/uploads/2023/01/valelis.pdf https://rei-pa.com/photoshop-vintage-shapes-free-download-portable/ https://ithyf.org/wp-content/uploads/2023/01/martmarj.pdf https://greenearthcannaceuticals.com/how-to-download-and-use-photoshop-actions-top/ https://www.oligoflowersbeauty.it/oil-painting-plugin-for-photoshop-cc-2015-free-download-new/ https://fajas.club/2023/01/01/adobe-photoshop-2021-version-22-3-1-download-full-version-with-license-code-for-windows-x64-new-2022/ http://lebonkif.com/wp-content/uploads/2023/01/geaguin.pdf https://gualityglassandwindow.com/photoshop-2022-version-23-0-serial-key-product-key-x64-2023/ https://turn-key.consulting/wp-content/uploads/2023/01/Adobe-Photoshop-2020-version-21-With-Product-Key-LifeTime-Activation-Code-WIN-MAC-Lates.pdf https://turn-key.consulting/2023/01/01/download-pencil-brush-photoshop-repack/ https://www.gandhishipping.com/wp-content/uploads/2023/01/attgenn.pdf https://www.jcca.biz/download-free-photoshop-cc-2019-version-20-with-registration-code-for-windows-64-bits-new-2023/ https://videogamefly.com/2023/01/01/photoshop-filter-nik-collection-free-download-2021/ https://shipping200.com/wp-content/uploads/2023/01/Photoshop-CS5-Download-free-Activation-Code-Free-License-Key-For-Windows-2022.pdf https://sonidocool.com/wp-content/uploads/2023/01/Adobe-Photoshop-2020-Download-Full-Version-New-2022.pdf https://distinctmoney.net/2023/01/01/download-adobe-photoshop-cc-2014-keygen-for-lifetime-3264bit-2022/ https://energyconnectt.com/wp-content/uploads/2023/01/Adobe-Photoshop-Album-Starter-Edition-30-Free-Download-NEW.pdf http://raga-e-store.com/wp-content/uploads/2023/01/Download-free-Adobe-Photoshop-2021-version-22-With-Activation-Code-x3264-upDated-2023.pdf http://klassenispil.dk/wp-content/uploads/2023/01/bernque.pdf https://luxurygamingllc.com/adobe-photoshop-premiere-elements-12-download-top/ https://expertosbotox.com/wp-content/uploads/2023/01/adoqua.pdf http://www.landtitle.info/wp-content/uploads/2023/01/Download free Photoshop 2021 Version 225 Product Key Registr.pdf http://insenergias.org/?p=135298 https://greenearthcannaceuticals.com/wp-content/uploads/2023/01/Download Adobe Photoshop Cs2 Free HOT.pdf https://studiolight.nl/wp-content/uploads/2023/01/janfavo.pdf http://buddymeets.com/?p=3745 https://swisshtechnologies.com/wp-content/uploads/2023/01/jayhend.pdf http://hotelthequeen.it/?p=130727 https://eqsport.biz/wp-content/uploads/2023/01/How To Download A Photoshop TOP.pdf https://www.digitalgreenwich.com/download-free-preset-photoshop-top/ http://www.distrixtmunxhies.com/2023/01/01/adobe-photoshop-2021-version-22-3-1-patch-with-serial-key-hack-3264bit-final-version-2022/ http://efekt-metal.pl/?p=1

Another exciting update to Photoshop this year is the introduction of the new Adobe Wide Format Animation (WFA) feature. Using the same technology that powers the Adobe Photoshop inDesign WYSIWYG software, WFA allows you to blend multiple animations and stills in one photo. You can then also change the look of the still using the amazing color, grade, and adjustment tools that you can apply to any part of the image. Fortunately, you don't have to have a subscription to Photoshop Elements to take advantage of this feature. You can also use WFA to make more complex composites such as a still and motion based work of art. You can even use it as a tool for creating a two-minute short. \"Adobe Photoshop\" is often shortened to just \"Photoshop,\" but the program includes two entirely separate but related programs: Photoshop provides photo-editing tools, while Elements provides photo-editing tools; it doesn't include any of the advanced photo-editing features found in the full Photoshop program. In the year 2000, the Adobe Photoshop 5.5 was released. It was the first version that was released for the Windows platform. It had a preview mode, layer blending mode, a new zooming tool and a customizable toolbar. It also had a new tool that was called content-aware fill. This feature allowed the tool to automatically fill in the background, even if it was not a solid color. This was a new concept in the era of Photoshop.